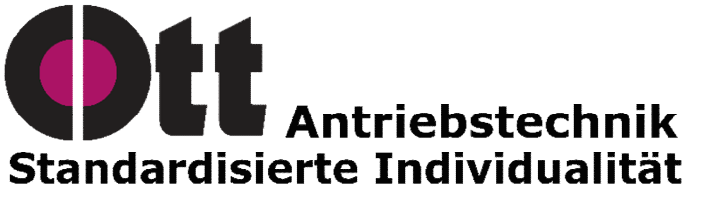

# **Industrielle Motoransteuerung für BLDC-Motoren 24 / 48 VDC**

**Ausführung für Schaltströme bis 12 A** 

**Steuerung mit folgenden Funktionen: - RS485 MODBUS RTU Schnittstelle über Schraubklemmen** 

- **Drehrichtungsumkehr**
- **Drehzahlsteuerung**
- **Startrampe, Stoprampe**
- **Strombegrenzung**
- **Überstromabschaltung**
- **Dynamische Bremsung**
- **Überlastabschaltung**
- **Kurzschlusserkennung**

**Zum Aufschnappen auf die DIN Schiene EN 50022** 

**Baubreite: 22,5 mm** 

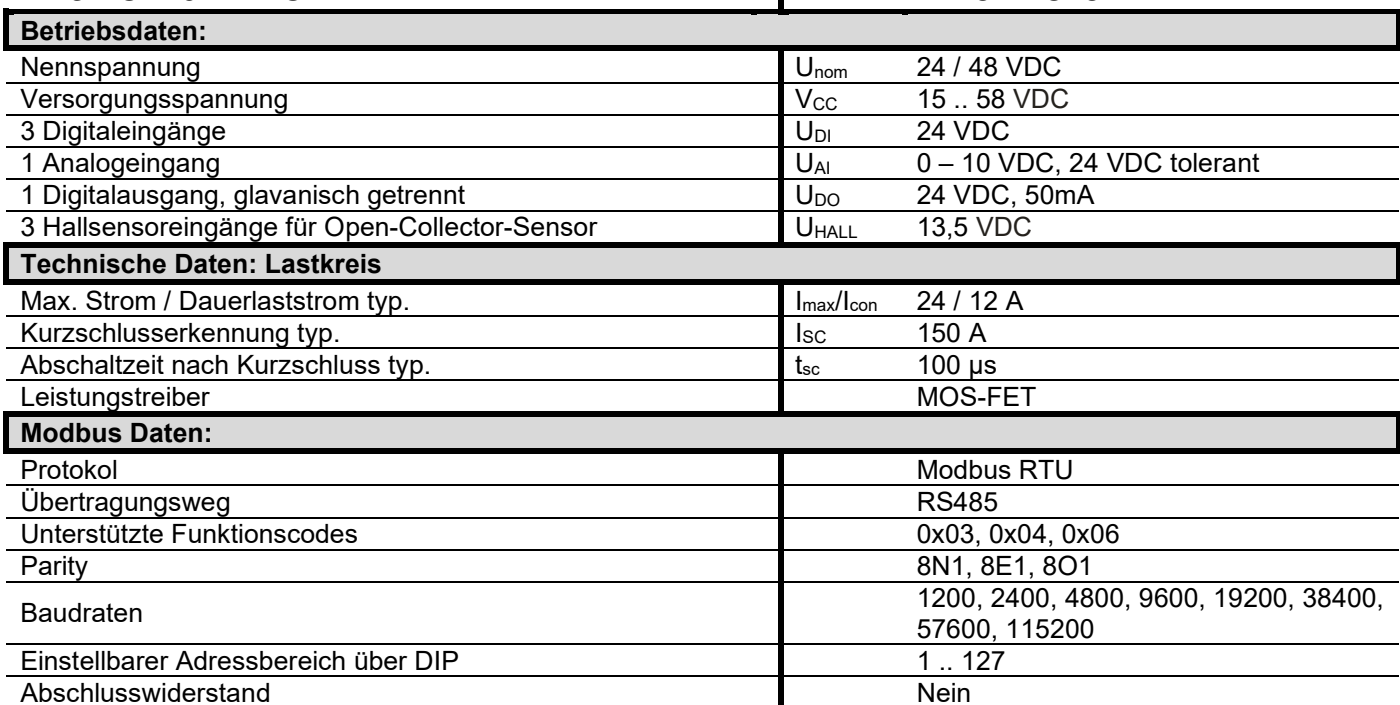

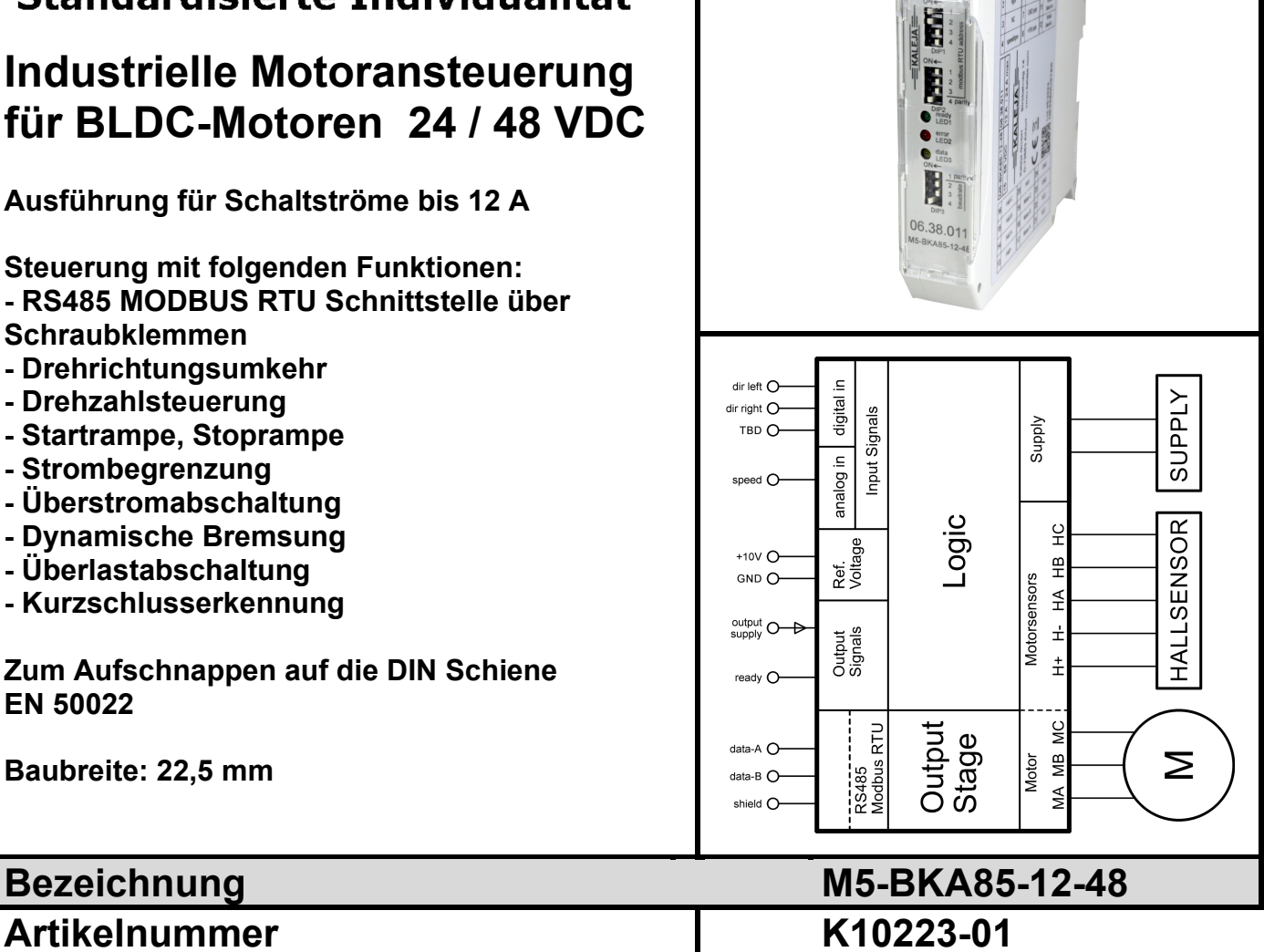

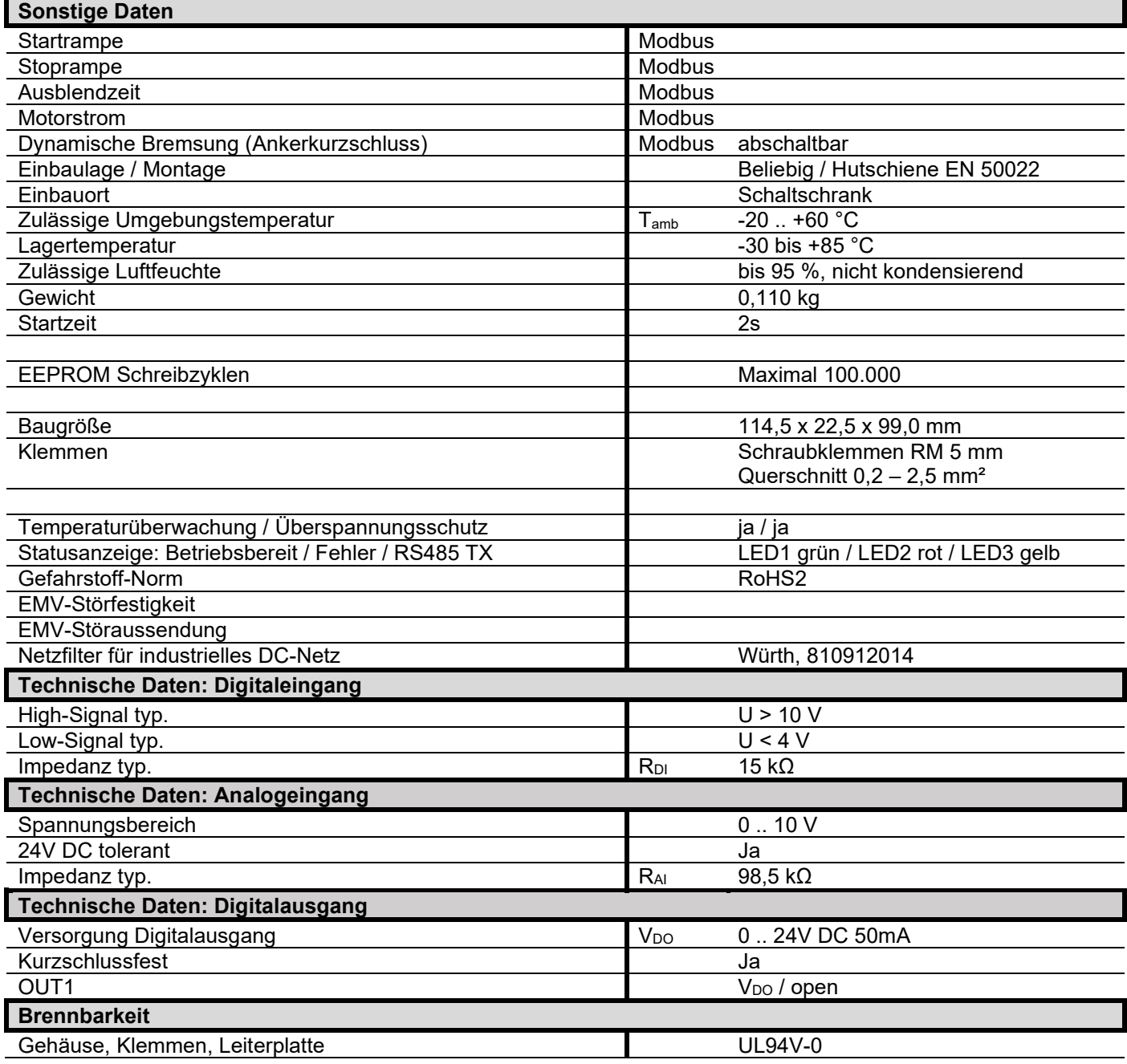

# **Startverhalten**

Das Modul M5-BKA85-12-48 ist nach Ablauf der angegebenen Startzeit betriebsbereit. Die Startzeit beginnt ab Anlegen der Versorgungsspannung.

## **Kurzbeschreibung**

Das Modul M5-BKA85-12-48 ist eine Zweiquadranten-Motorsteuerung mit Drehzahlsteuerung für BLDC-Motoren, zur Verwendung im industriellen Umfeld. Sie gewährleistet das Ein- und Ausschalten, sowie das gesteuerte Antreiben von Motoren.

Alle Funktionen können über MODBUS RTU parametriert werden. Die Baugruppe hat zusätzlich Digitaleingänge für Rechtslauf und Linkslauf, sowie einen Digitalausgang.

#### **Typische Anwendung**

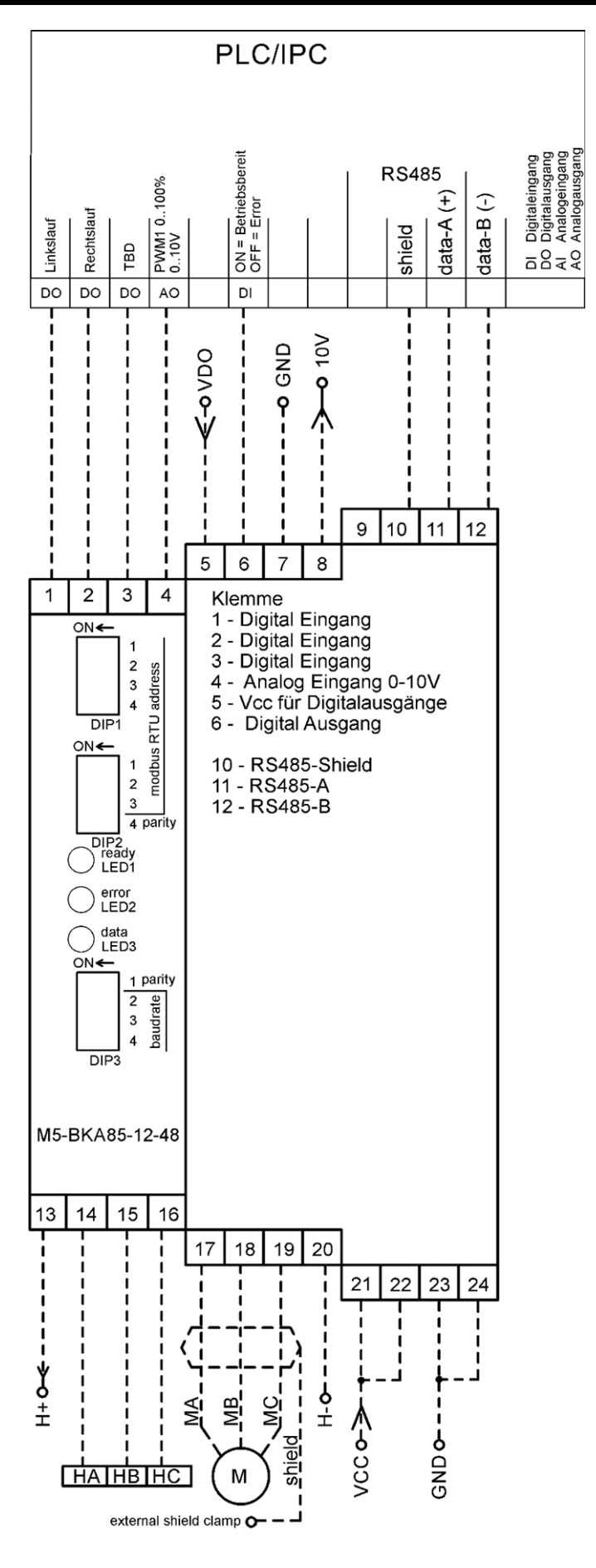

### **Klemmenbelegung**

 $\bigcirc_{\text{real}}^{\text{DIP2}}$  $\overline{\bigcirc}$  error

M5-BKA85-

 $17|18$ 

 $2<sup>1</sup>$ 

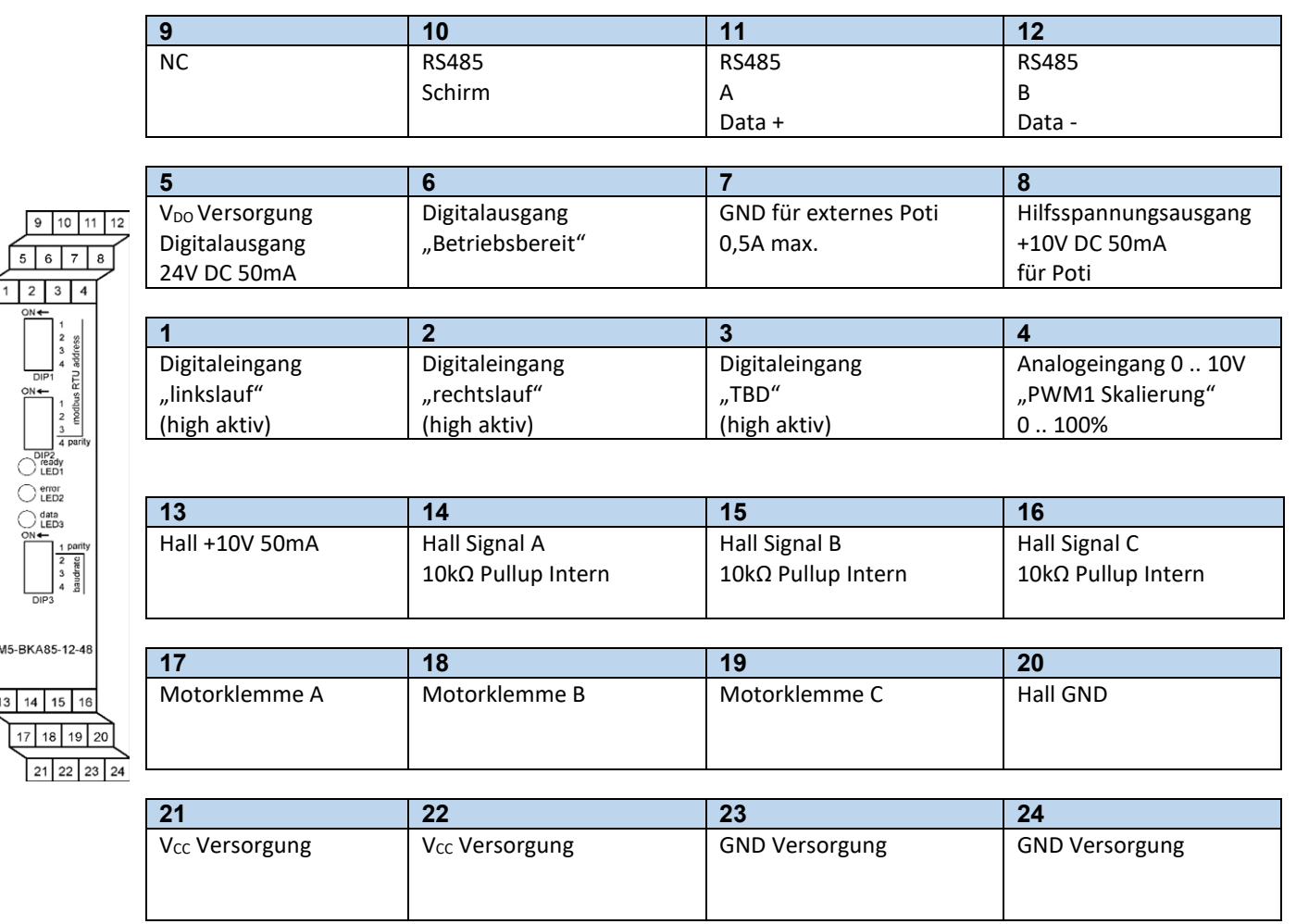

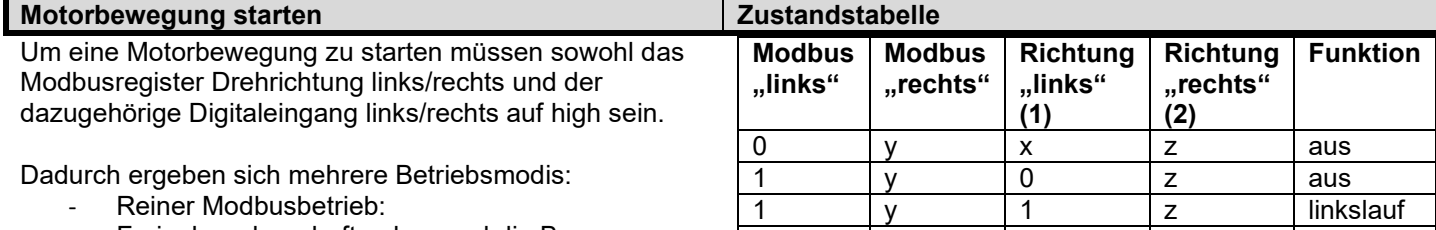

- Freigaben dauerhaft geben und die Bewegung über den Modbus starten. - Einmaliges Parametrieren
- Parameter über Modbus einmalig übermitteln und im Eeprom ablegen. Danach Betrieb nur noch über die digitalen IOs
- Zyklisches Parametrieren Parameter zyklisch über den Modbus übertragen z.B. bei Systemstart. Danach Betrieb über die digitalen IOs.
- Gemischter Betrieb: z.B. Freigaben über die digitalen IOs durch Endschalter erzeugen. Bewegungen über Modbus ausführen nur in zeitlich kritischen Momenten die Bewegung über die digitalen IOs stoppen.
- 1 | 1 | 1 | 1 | aus y | 0 | z | 0 | aus y |1 |z |0 |aus y 1 z 1 rechts

y und z dürfen nicht beide high sein 0= Aus 1= Ein x= ohne Auswirkung

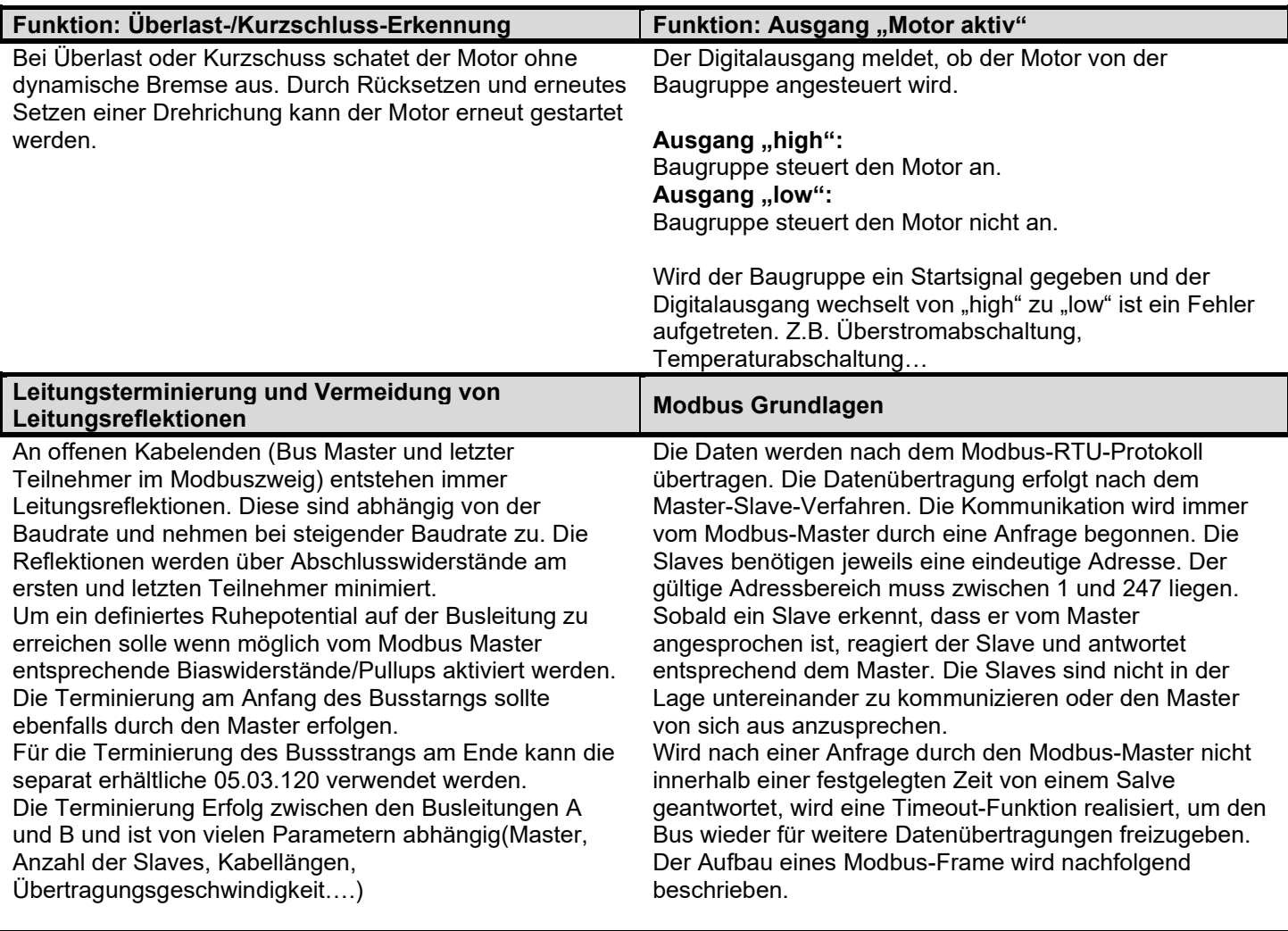

# **RS485/MODBUS Parametrierung**

Eine neue Parametrieung der RS485 Modbus Schnittstelle wird erst nach einem Reset des Moduls übernommen. Ein Reset kann über das MODBUS "Systembefehl Register" oder durch Trennen von der Versorgungsspannung ausgelöst werden.

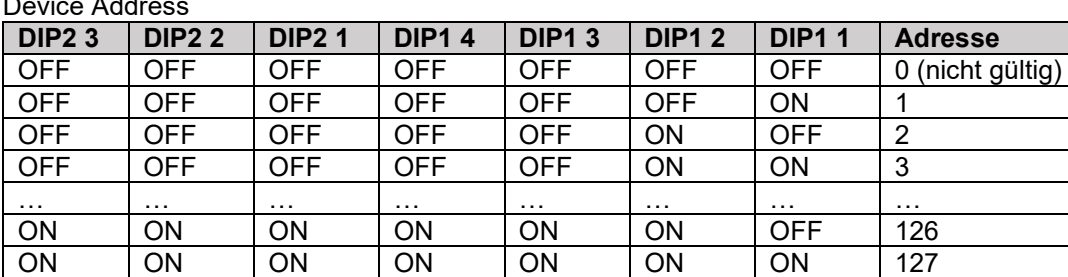

# dev<sub>ice</sub> Addre

# Baudrate

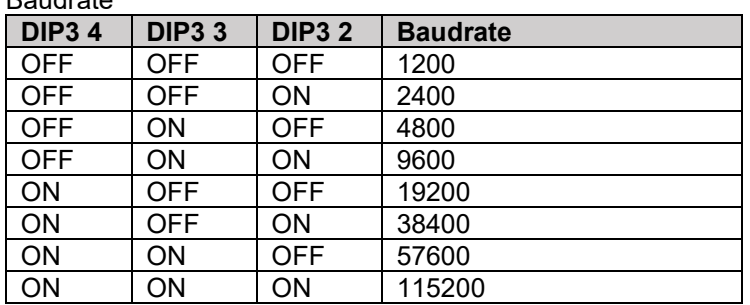

Parity

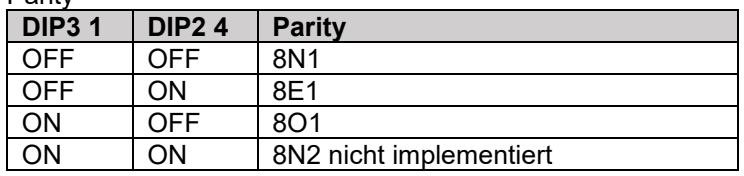

## **MODBUS Protokoll Aufbau**

Das Modbus Protokoll ist wie folgt aufgebaut. ADU "application data unit" stellt den gesamten Datenblock dar. Die eigentlichen Prozessdaten befinden sich im PDU "protokol data unit". Die Modbus Nachrichten sind immer nach diesem Schema aufgebaut. Der Aufbau der PDU unterscheidet sich je nach Modbus Kommando.

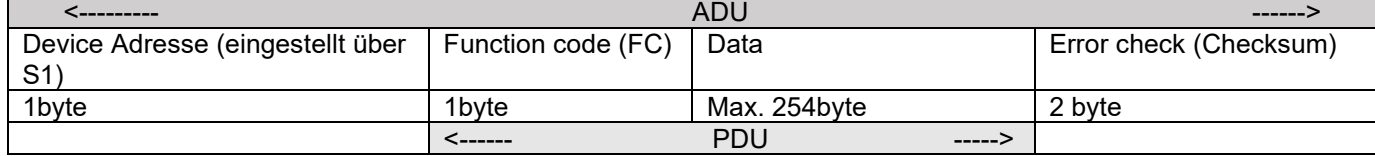

Beispiel: Deviceadresse 2 Read Input Register von Adresse 3

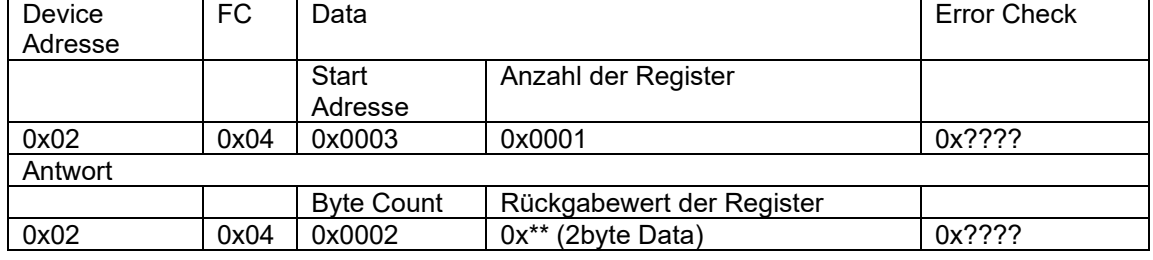

# **MODBUS CRC**

Zur Überprüfung auf Übertragungsfehler, wird der CRC 16 – Modbus verwendet. Dieser Prüfwert wird jedem Datenframe (ADU) am Ende angehängt.

Für die Berechnung des CRC-Prüfwertes wird ein Polynom 15. Grades verwendet welches den Wert 0xA001 hat. Der Startwert ist 0xFFFF. Weitere Informationen sind aus der Modbus-Spezifikation "MODBUS over Serial Line Specification and Implementation Guide V1.02" zu finden. <http://www.modbus.org/>

Testframes: Bei allen Testframes wir das Gerät mit der Geräteadresse 1 angesprochen

- 50% PWM setzen 0x01 0x06 0x00 0x18 0x3F 0xFF 0x58 0x7D
- 1A Motorstrom setzen 0x01 0x06 0x00 0x0C 0x03 0xE8 0x49 0x77

# **MODBUS Error**

Das Modbus Protokoll hat eine Standard Fehler Handling implementiert. Sollte eine Fehler auftreten baut sich die Antwort des Modbus Devices immer gleich auf.

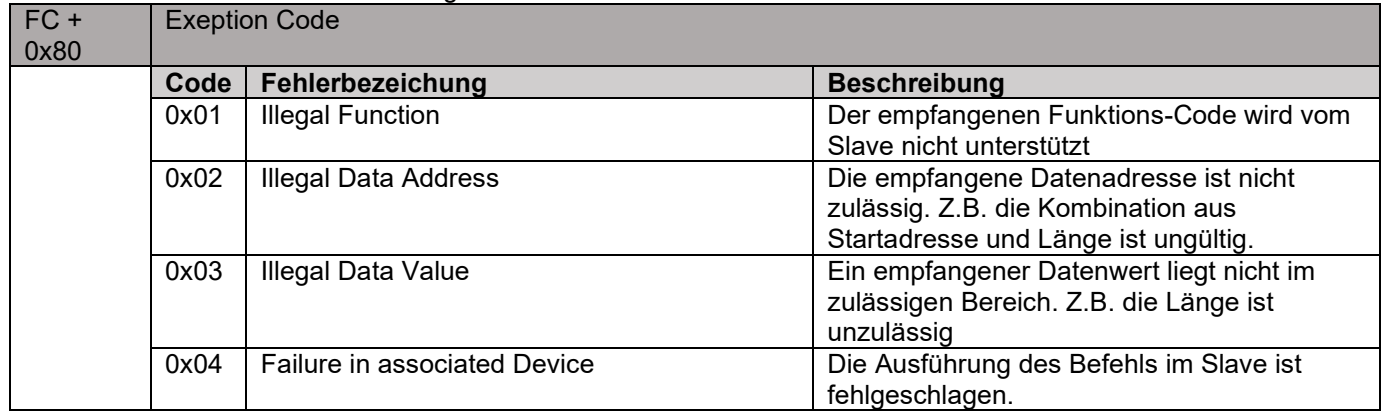

# **MODBUS Kommandos**

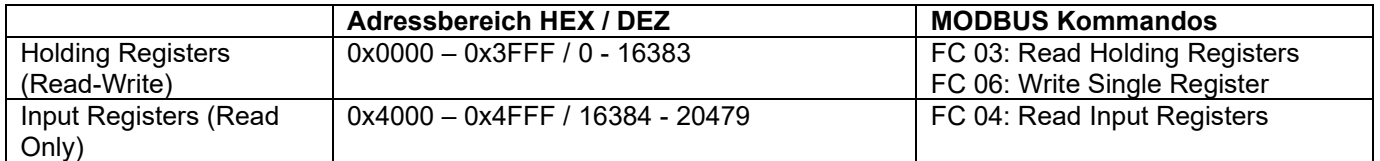

Bei allen hier beschriebenen Beispielen wird nur der Bereich PDU betrachtet. Die vorgelagerte Device Adresse und die angehängte CRC wird der Übersichtlichkeit wegen nicht angegeben.

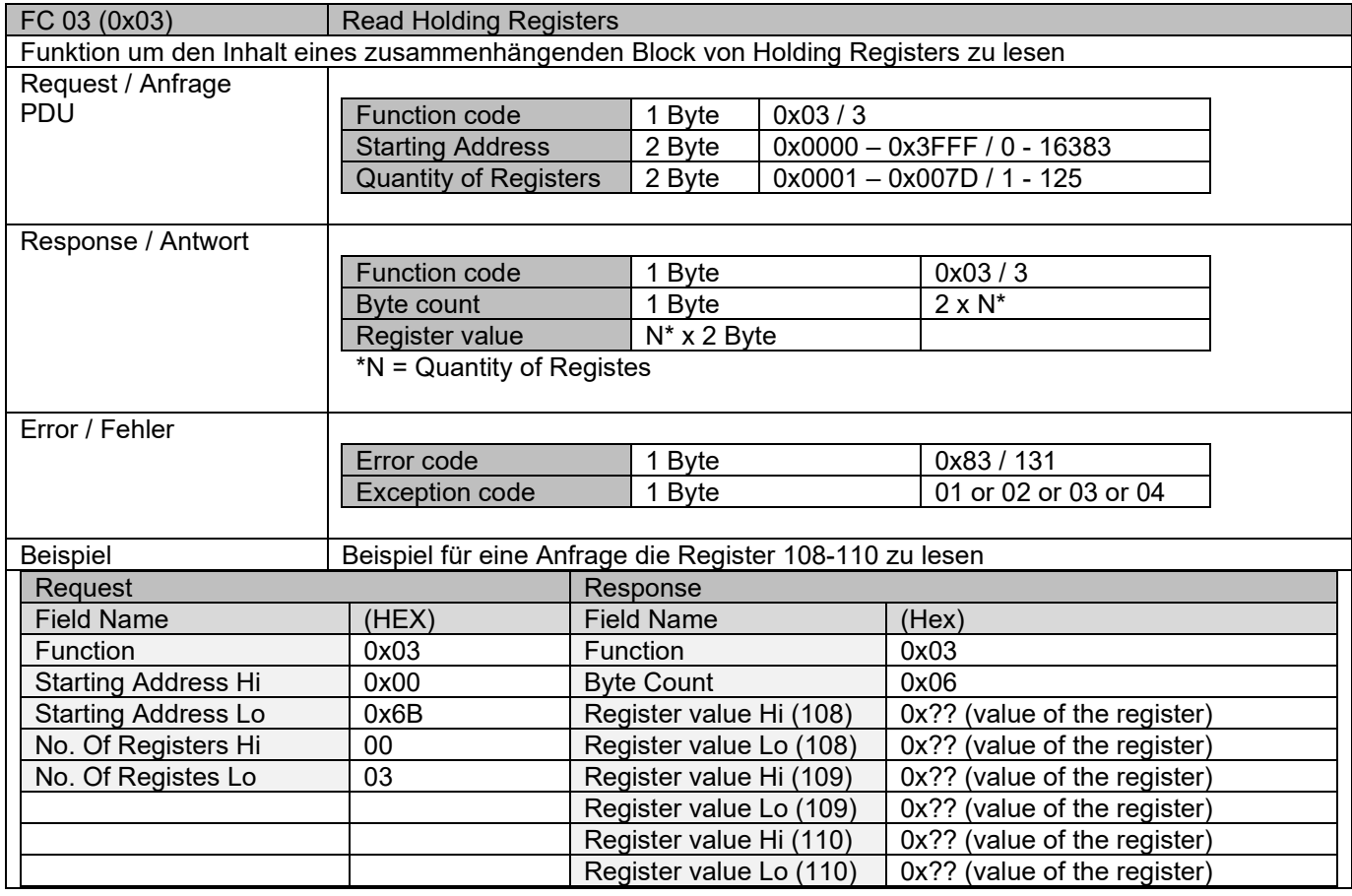

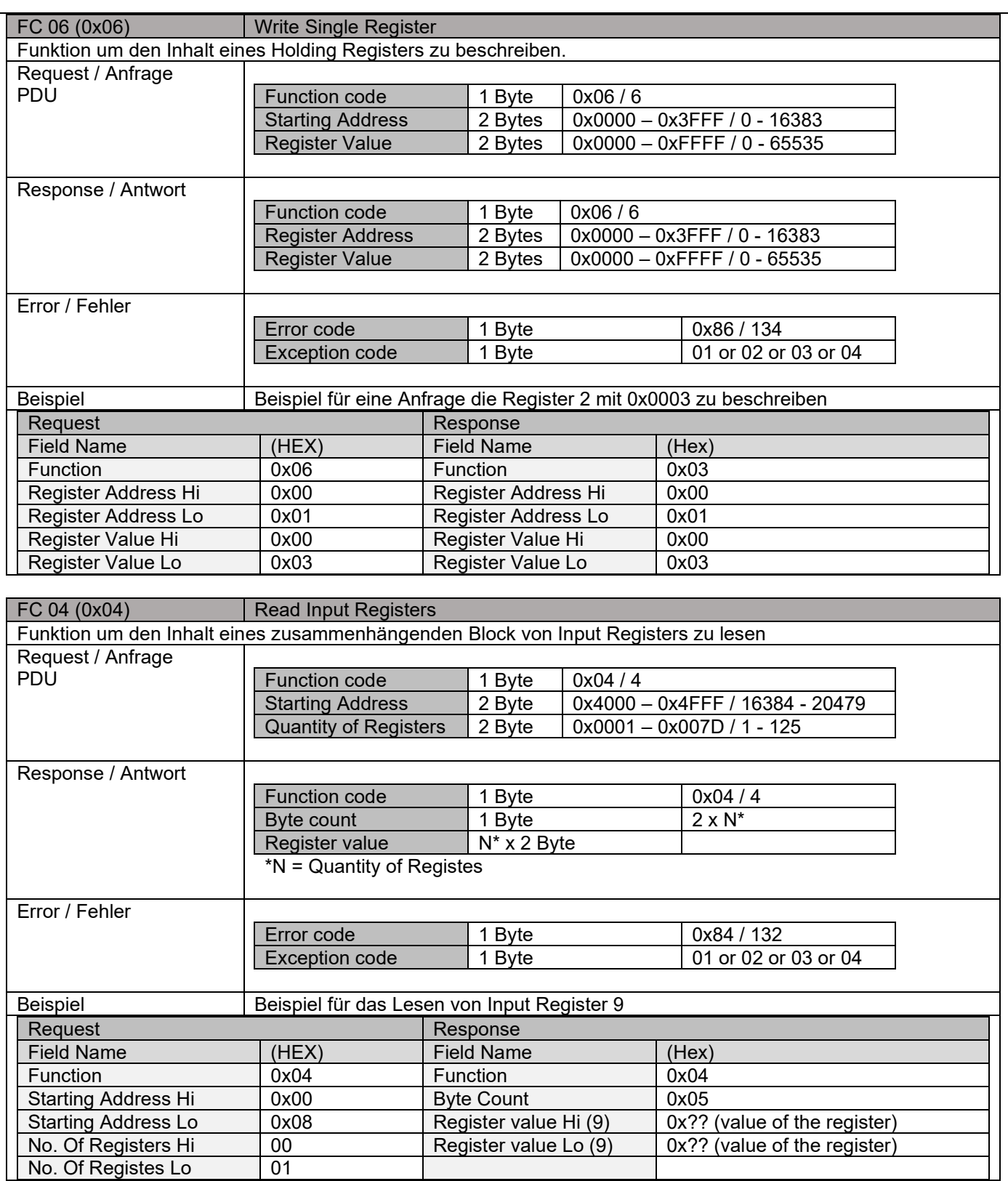

# **MODBUS Holding Registers (Read-Write)**

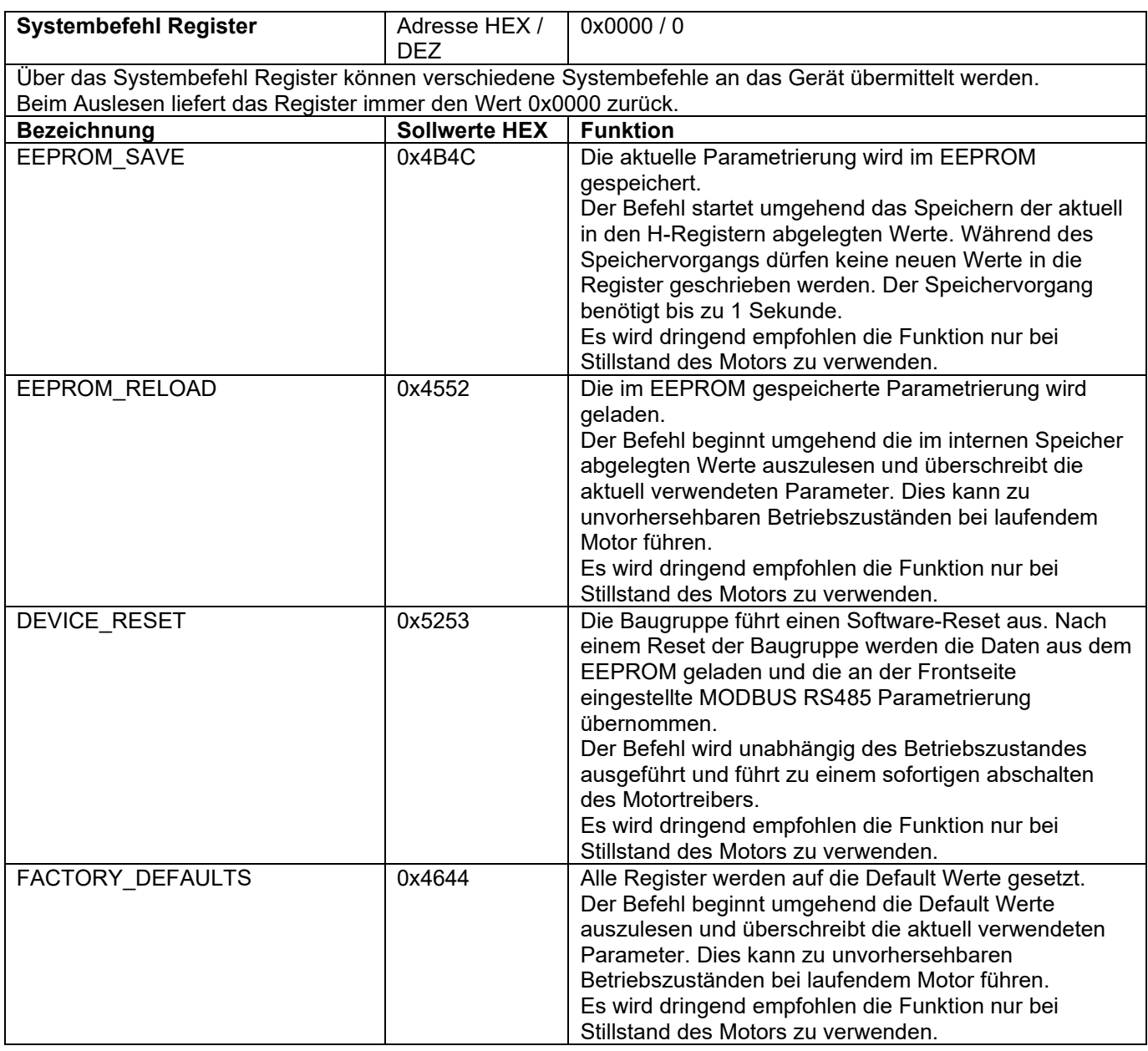

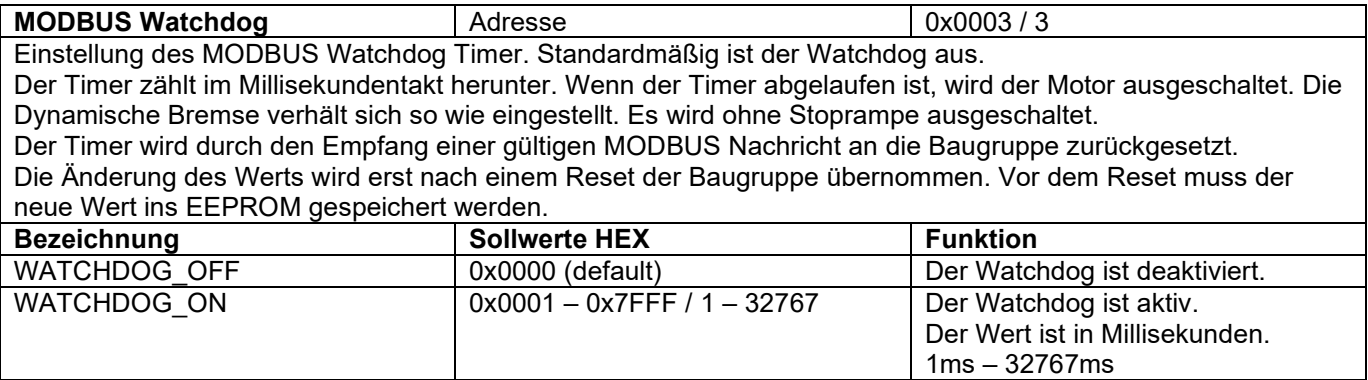

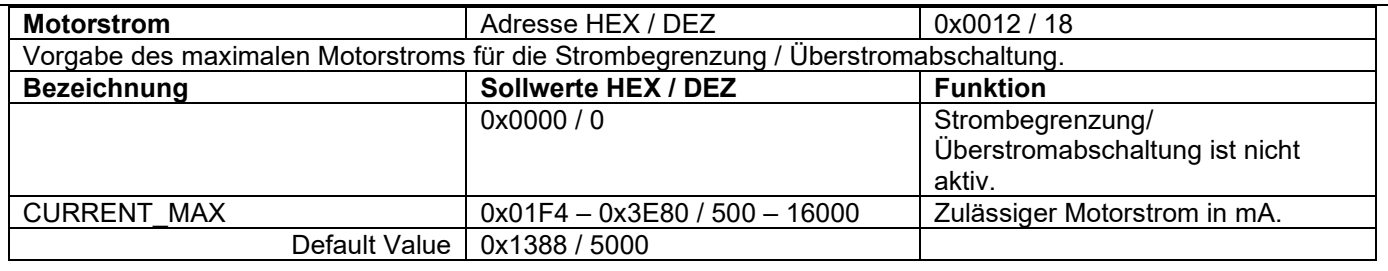

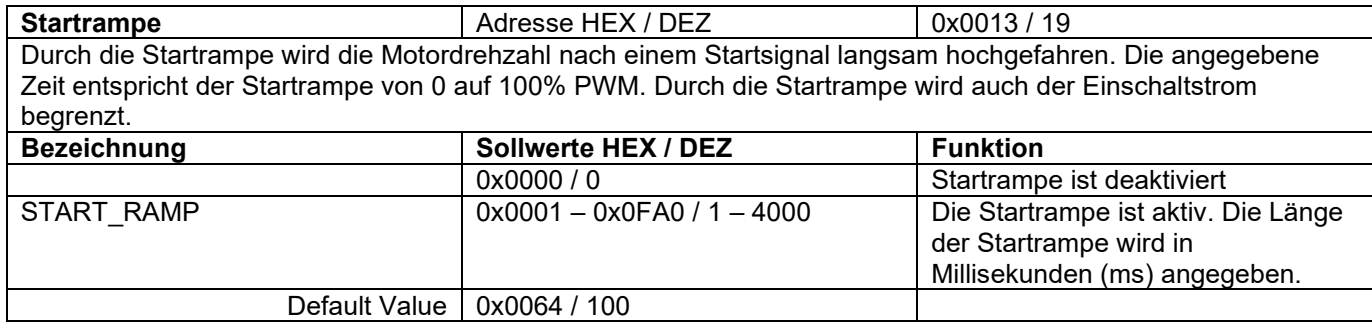

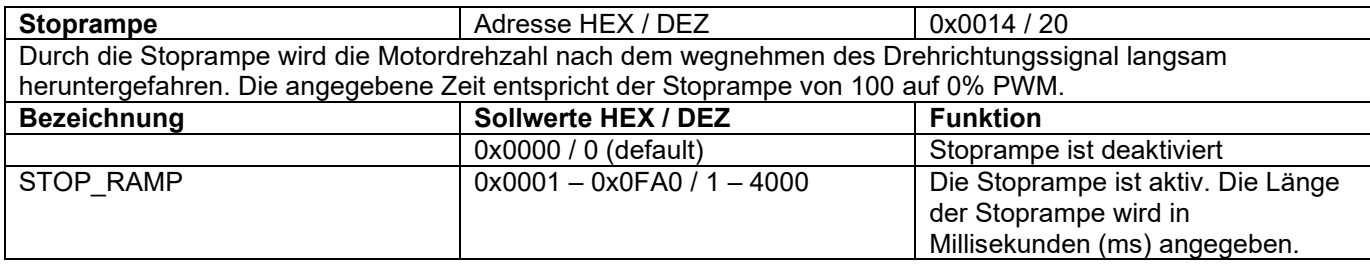

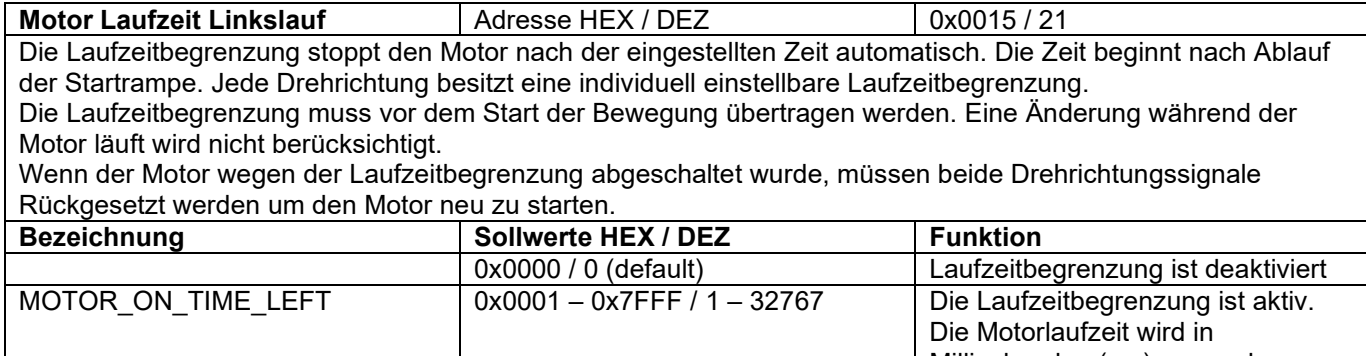

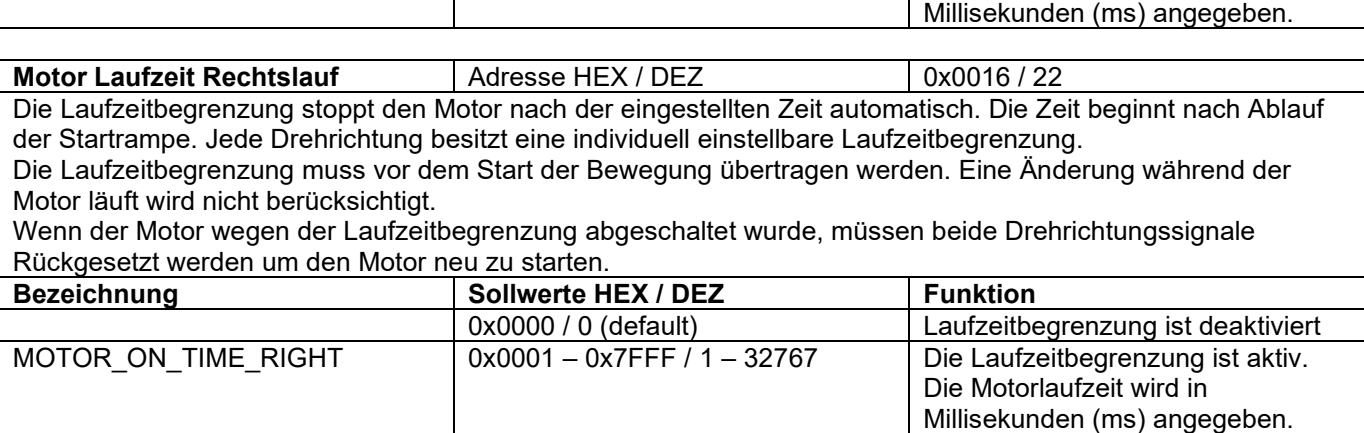

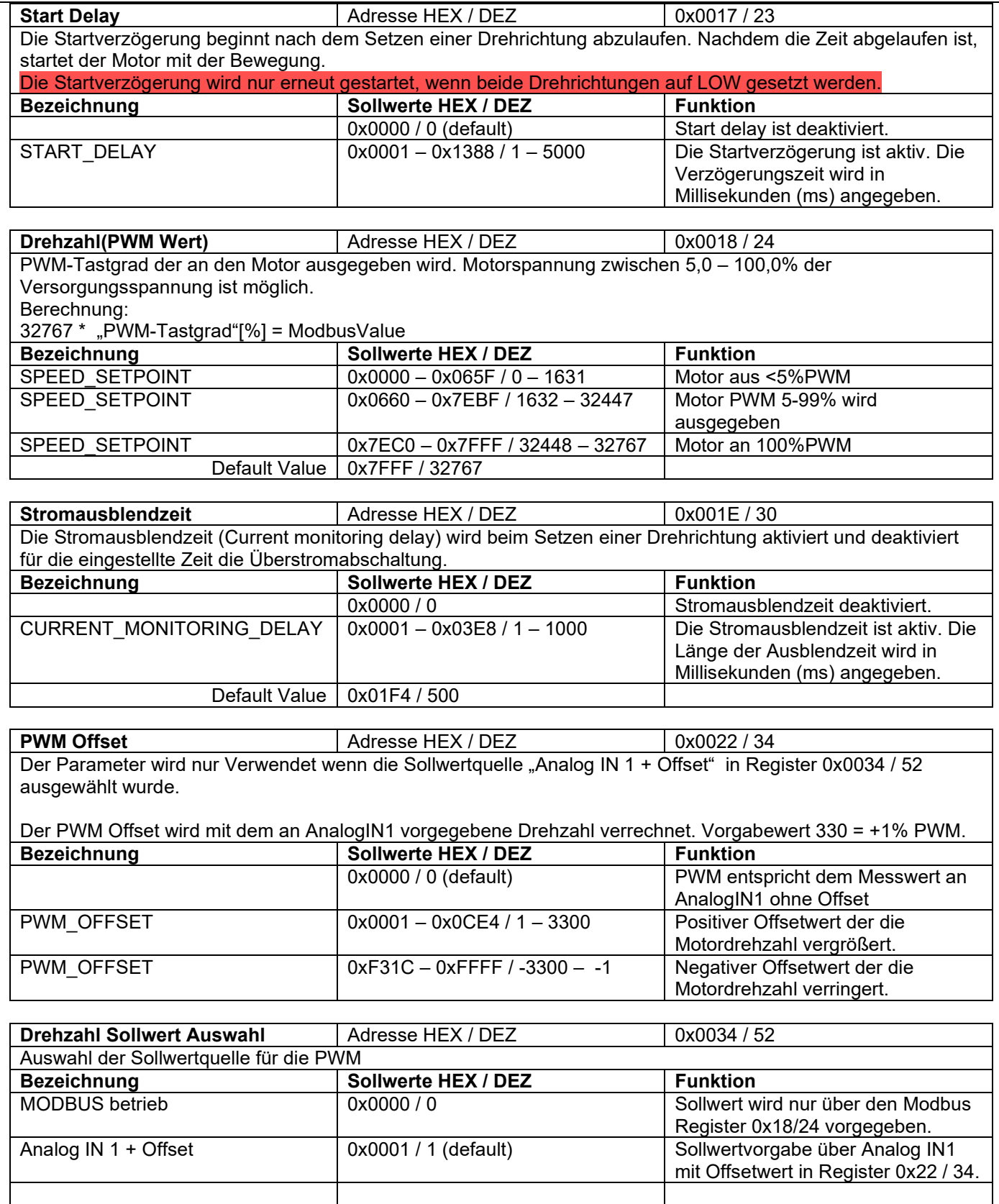

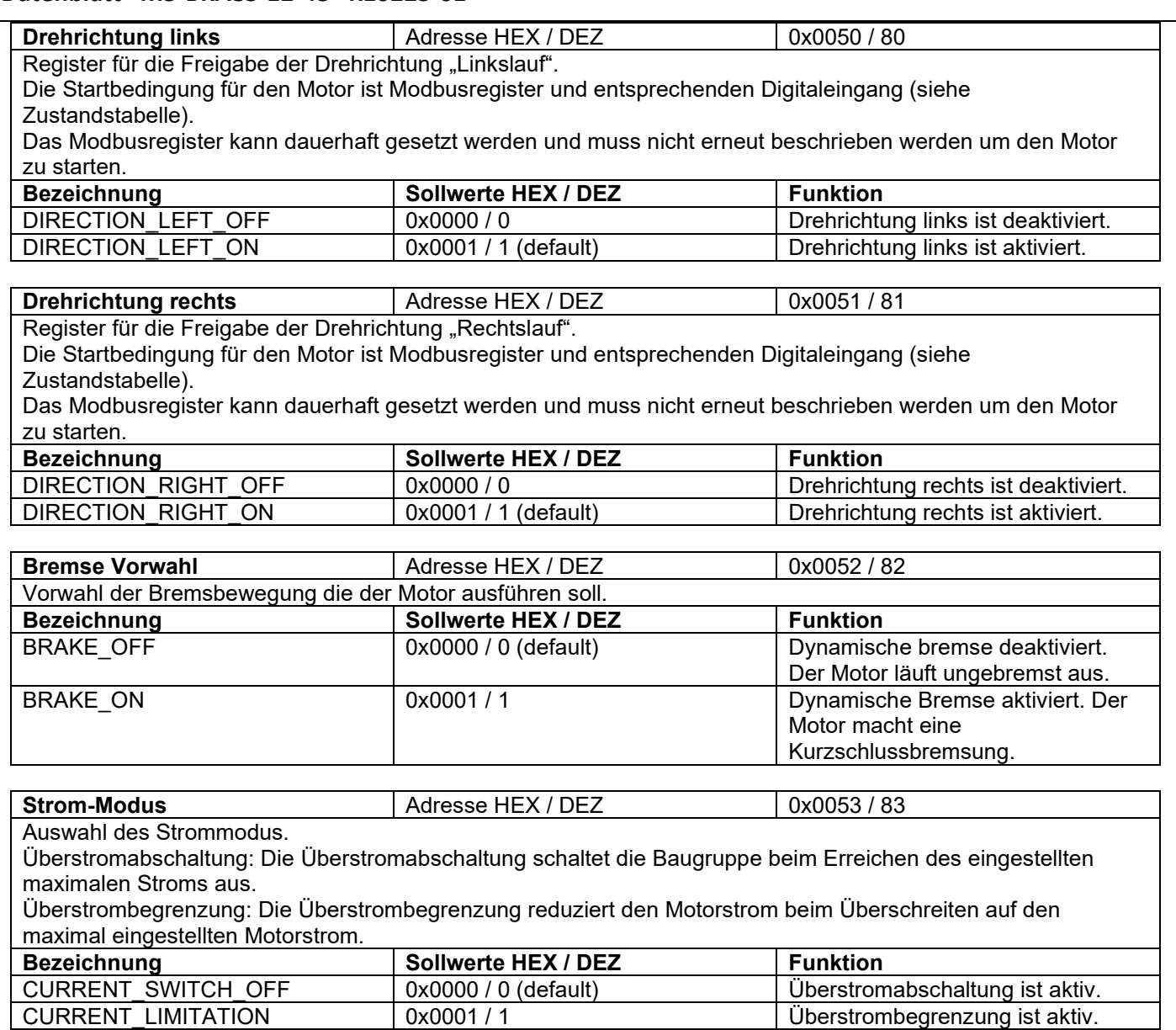

**MODBUS Input Registers (Read Only)**

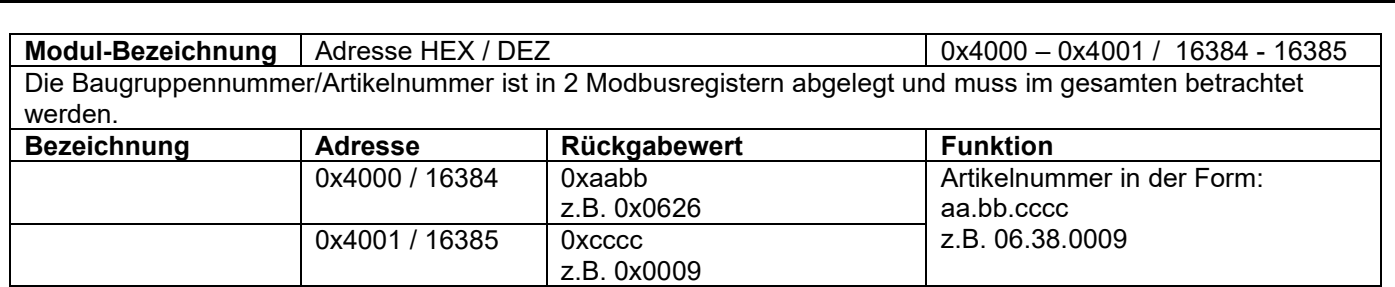

0x0001 / 1 Überstrombegrenzung ist aktiv.

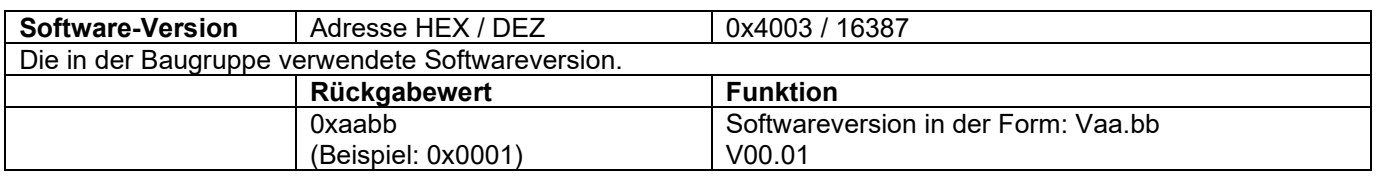

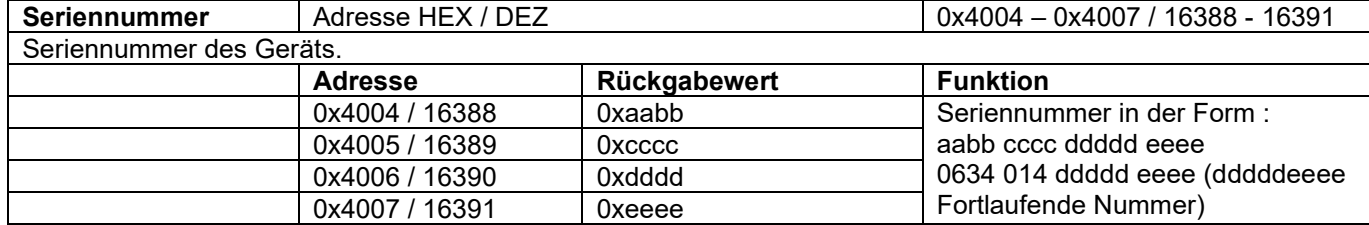

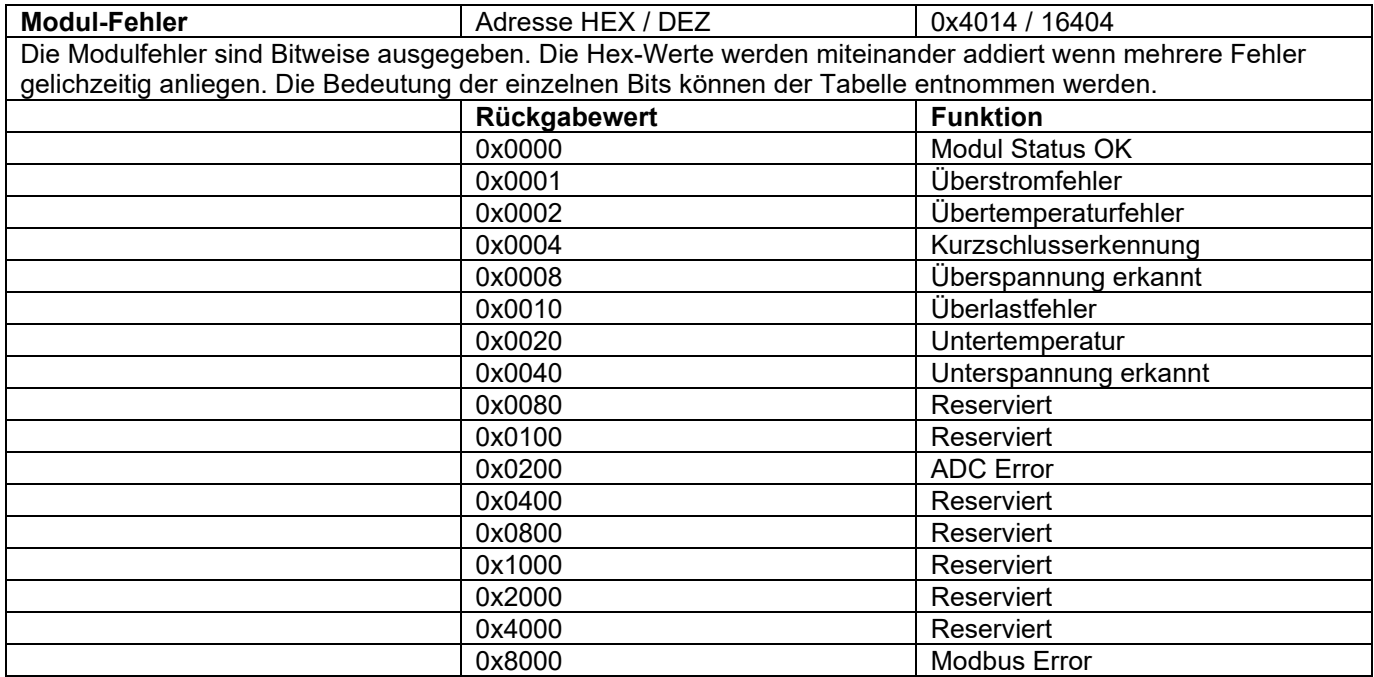

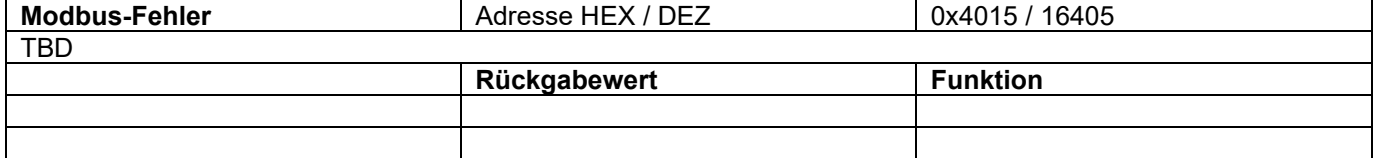

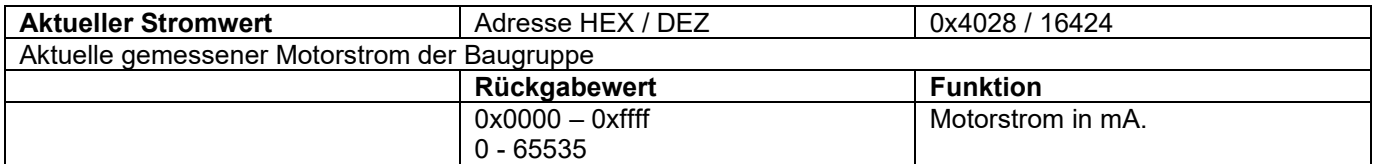

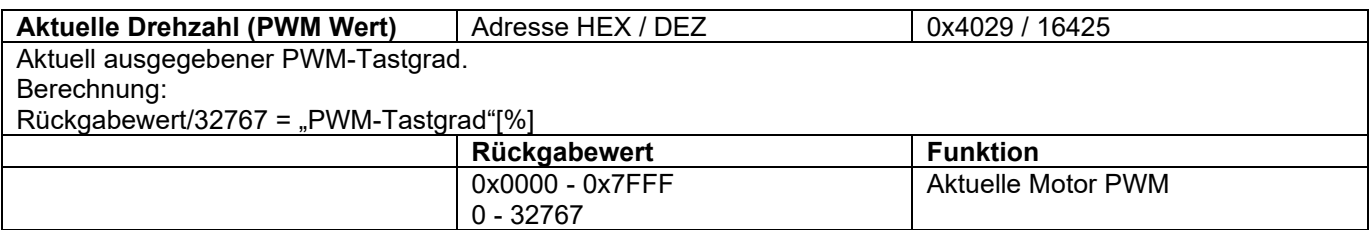

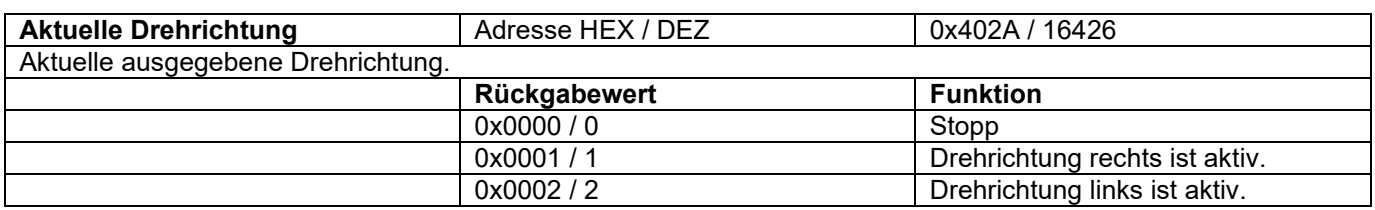

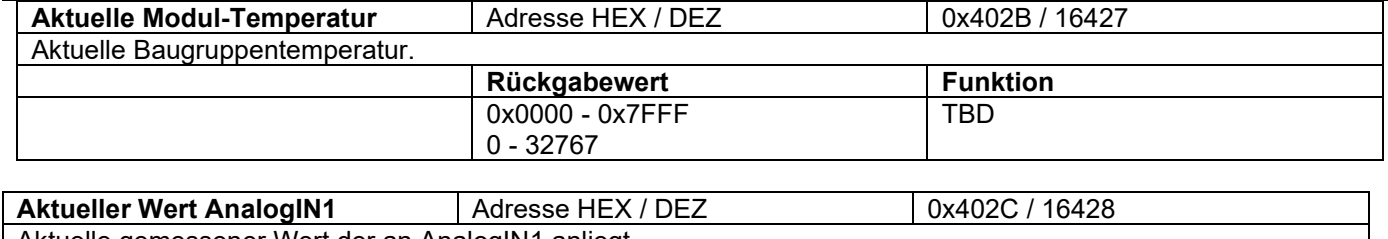

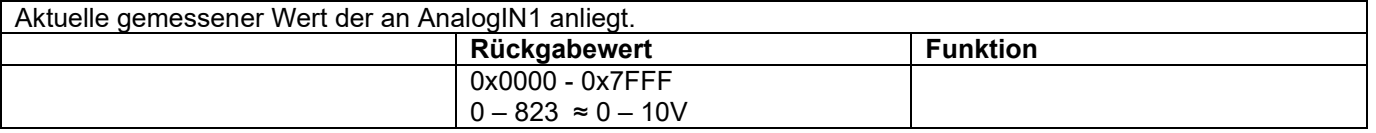

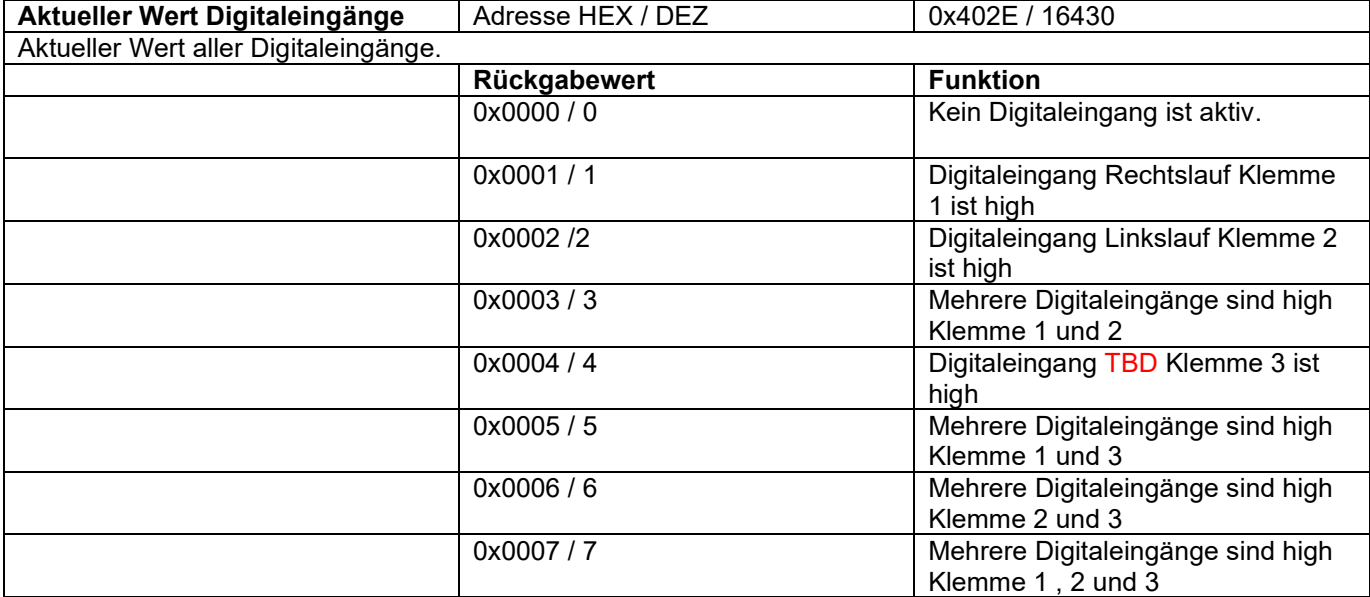

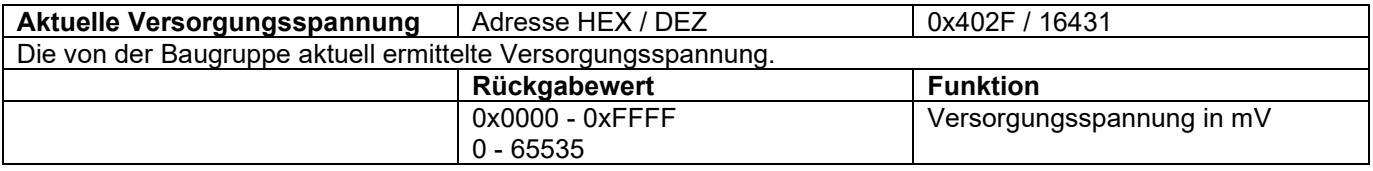

Der Baugruppenstatus wird über die LED´s auf der Baugruppenfront ausgegeben oder kann über den Modbus ausgelesen werden.

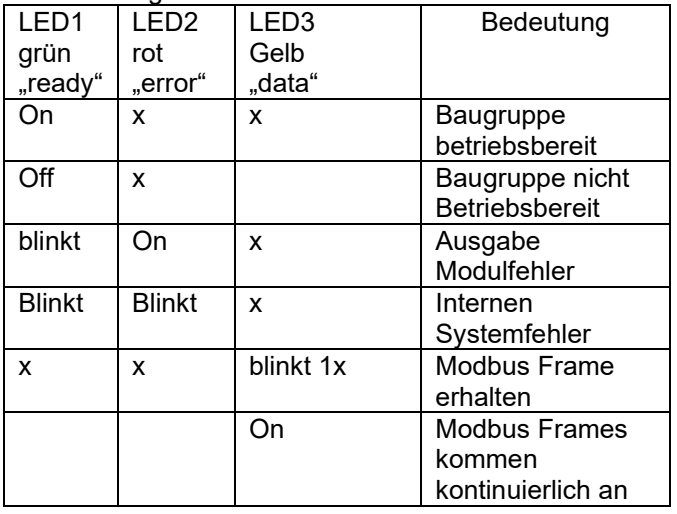

Beim Auftreten von Fehlern, wird der Motor gestoppt. Sobald der Fehler zurückgesetzt wurde, kann der Motor neu gestartet werden.

Sollte ein interner Systemfehler auftrete, muss das Modul durch eine "Reset" neu gestartet werde. Der Fehler kann nicht automatisch zurückgesetzt werden.

#### Fehler Zurücksetzen:

Fehler 5 und 6 (Versorgungsspannungsfehler) setzen sich automatisch zurück. Alle anderen Fehler müssen durch ein "LOW" an beiden Drehrichtungseingängen Klemme 1 und 2 durch den Anwender zurückgesetzt werden.

# **Maßzeichnung**

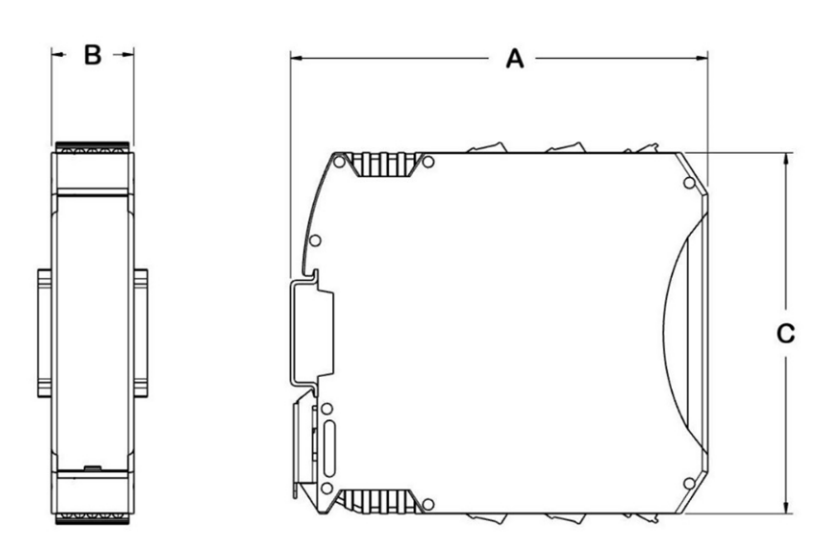

# $A = 114,5$  mm; B = 22,5 mm; C = 99 mm

### **Baugruppenstatus Baugruppe Fehler**

Modulfehler werden als Blinksequenz an den LED's ausgegeben oder sind über den Modbus auslesbar. Die Anzahl der Blinkzeichen gibt die Fehlernummer des ersten anliegenden Fehlers an.

# Modulfehler:

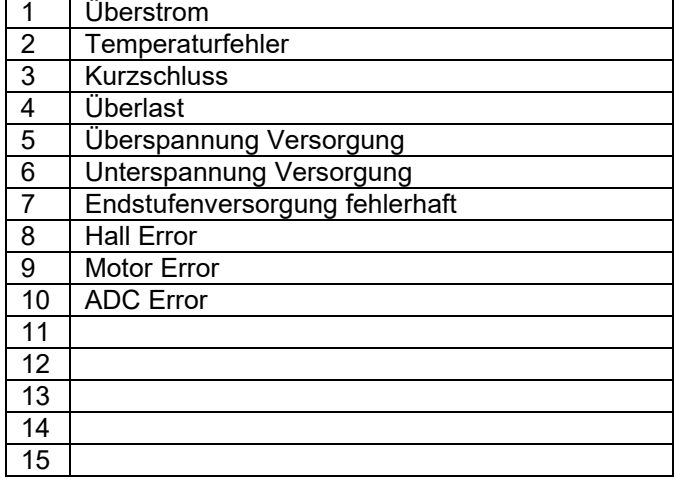

### **Sicherheitshinweise**

### **Max. Betriebsdaten**

Die maximalen Betriebsdaten dürfen nicht überschritten werden.

# **Installation**

Die Installation und Inbetriebnahme darf nur von Fachpersonal vorgenommen werden.

Alle betroffenen Komponenten müssen stromlos sein.

#### **Inbetriebnahme**

Für die Erstinbetriebnahme soll der Motor ohne Last betrieben werden.

#### **Lebensgefahr**

Nach dem Einschalten keine spannungsführenden Teile berühren! Die Baugruppe darf nur an Schutzkleinspannung betrieben werden!

Bei Betrieb an Kleinspannung (z.B. über Spartrafo) kann Verletzung oder Tod eintreten!

#### **Brandschutz**

Die Baugruppe muss in einem Schaltschrank montiert werden, der als Brandschutzumhüllung geeignet ist.

Die Baugruppe muss mit einer an die Nenndaten angepassten Vorsicherung abgesichert werden.

### **Einsatzgebiet**

Die Baugruppe darf nur bestimmungsgemäß eingesetzt werden.

Sonstige Komponenten sind auf ihre Zulassungen und Vorschriften zu prüfen.

### **Sicherheitseinrichtungen**

Es muss durch eine zusätzliche Sicherheitseinrichtung bei Kabelbruch, Fehlbedienung, Ausfall der Steuer- /Regeleinheit, usw. die Anlage in einen definiert sicheren Zustand gebracht werden.

#### **EMV**

Die Verdrahtung muss EMV-gerecht durchgeführt werden. Gegebenenfalls sind geschirmte Leitungen und Entstör-Glieder, für den angeschlossenen Verbraucher einzusetzen.

Für Betrieb in einem Öffentlichen Niederspannungsnetz muss die Baugruppe mit einem zugelassenen Netzteil versorgt werden.

Wenn die Baugruppe mit einem Netzteil versorgt wird, müssen andere, am selben Netzteil betriebene Geräte, für den Einsatz im Industriebereich geeignet sein.

# **Reparaturen**

Eine Reparatur kann nur eine autorisierte Person durchführen. Durch unbefugtes Öffnen erlischt der Garantieanspruch und es können Gefahren für den Benutzer und die Anlage entstehen.

# **Wartung**

Die Baugruppe ist verschleißfrei aufgebaut. Bei Baugruppen mit Kühlöffnungen muss in regelmäßigen Abständen die freie Luftzirkulation an den Kühlöffnungen bzw. am Gehäuse überprüft werden. Gegebenenfalls sind die Kühlöffnungen / das Gehäuse zu reinigen.

Eine gute Belüftung muss sichergestellt werden.

# **Kontaktdaten**

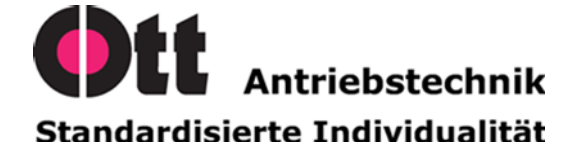

Ott GmbH & Co. KG Baarstraße 3 78652 Deißlingen

Tel: 07420 9399-0 Fax: 07420 9399-25

[info@ott-antriebe.de](mailto:info@ott-antriebe.de) [www.ott-antriebe.de](http://www.ott-antriebe.de/)